## OPERA Infinium Owner Export for Night Audit Data Definition

## **HEADER**

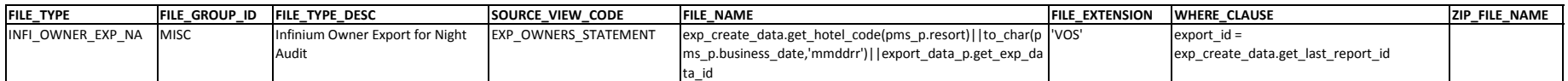

## **DETAILS**

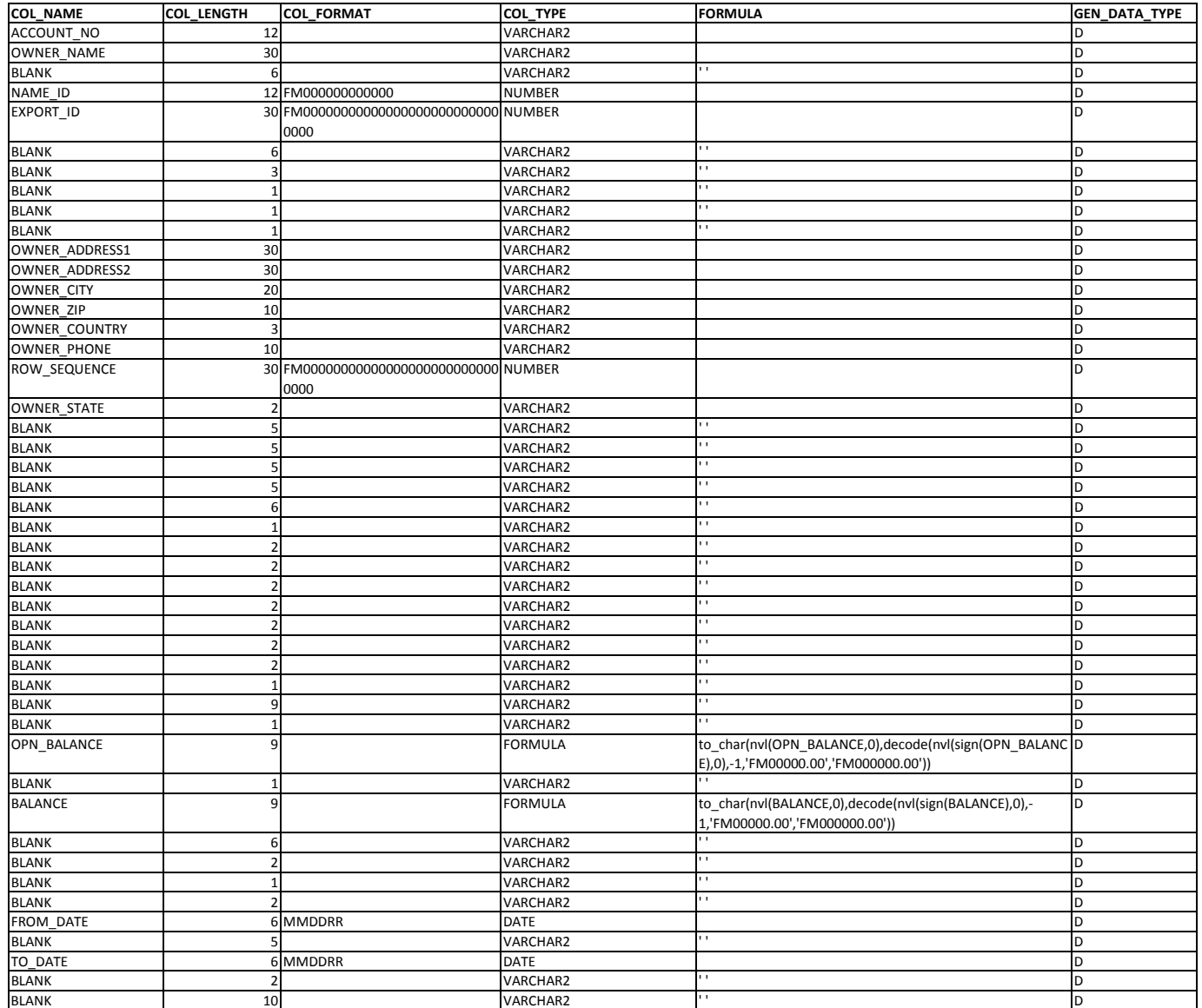

## OPERA Infinium Owner Export for Night Audit Data Definition

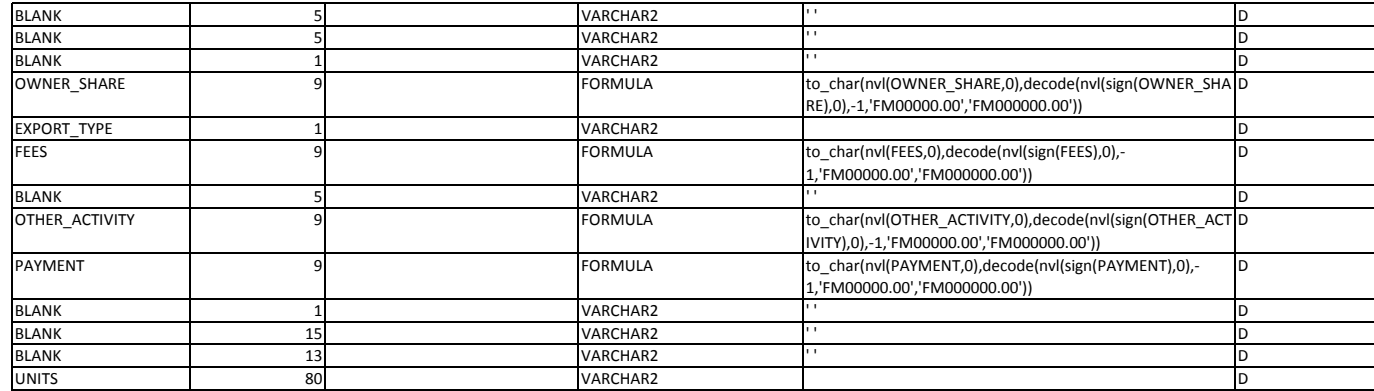